## **Code Snippets**

## **Read UID from smartcard / RFID chip:**

opensc-tool --send-apdu FF:CA:00:00:00 --wait

From: <https://wiki.mi.ur.de/>- **MI Wiki**

Permanent link: **[https://wiki.mi.ur.de/user/raphael\\_wimmer/code\\_snippets](https://wiki.mi.ur.de/user/raphael_wimmer/code_snippets)**

Last update: **26.05.2017 13:38**

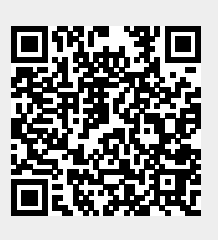